## EDUARD - SPRANGER - BERUFSKOLLEG

Berufskolleg der Stadt Hamm für Technik

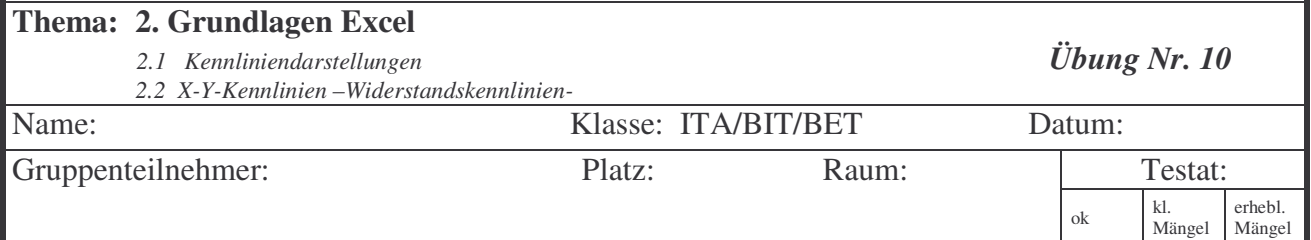

**Vorbemerkung**: Es ist häufig sinnvoll, Messdaten in einem Diagramm grafisch darzustellen. Dadurch wird das el. Verhalten einer Schaltung veranschaulicht.

Führen Sie folgende Aufgabe nach dem Buch Excel 2000 S. 138ff mit Hilfe des "Diagramm - Assistenten" aus!

## **Aufgabe:**

Bei einem Laborversuch wurden Ströme durch einen Widerstand bei verschiedenen Spannungen gemessen. Folgende Messwerte wurden in einem Messprotokoll aufgezeichnet.

## **Messprotokoll**

 $R = 100 \Omega$ 

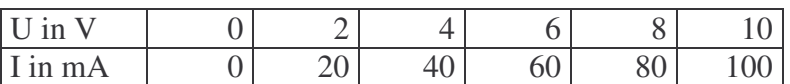

 $R = 200 \Omega$ 

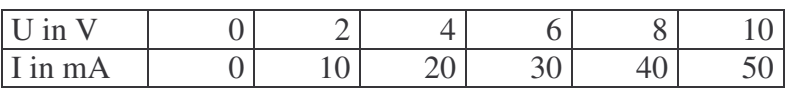

## $R = 1$  kΩ

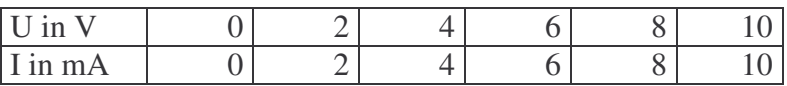

Stellen Sie die Messergebnisse der 3 Messreihen unter Excel in einem Diagramm I = f(U) grafisch dar. Wählen Sie die Darstellung "Punkt (XY)"

Verwenden Sie keine Farben. (Diagrammfläche weiß)!